Министерство науки и высшего образования Российской Федерации Федеральное государственное бюджетное образовательное учреждение высшего образования «Кубанский государственный университет» Физико-технический факультет

> УТВЕРЖДАЮ: Проректор до учебной работе, качеству образования - первый проректор **ACAP LATE** Хагуров Т.А. noonuc<sub>b</sub> **O**  $\mathbb{Z}$ Juan 9 2020 г.  $9150$

# РАБОЧАЯ ПРОГРАММА ДИСЦИПЛИНЫ (МОДУЛЯ)

## Б1.О.30 КОМПЬЮТЕРНАЯ ГЕОМЕТРИЯ И ГРАФИКА

Направление подготовки 09.03.02 Информационные системы и технологии

Направленность (профиль) Программное обеспечение информационных систем в цифровой экономике Форма обучения очная

Квалификация выпускника бакалавр

Краснодар 2020

Рабочая программа дисциплины Компьютерная геометрия и графика составлена в соответствии с федеральным государственным образовательным стандартом высшего образования (ФГОС ВО) по направлению подготовки 09.03.02 Информационные системы и технологии (Программное обеспечение информационных систем в цифровой экономике)

Программу составила:

И.А. Парфенова, доцент кафедры теоретической физики и компьютерных технологий, кандидат технических наук, доцент

Рабочая программа дисциплины Компьютерная геометрия и графика утверждена на заседании кафедры теоретической физики и компьютерных технологий № 10 от 16 апреля 2020 г.

Заведующий кафедрой (разработчика) Исаев В.А.

Рабочая программа обсуждена на заседании кафедры теоретической физики и компьютерных технологий № 10 от 16 апреля 2020 г. Заведующий кафедрой (выпускающей) Исаев В.А.

Утверждена на заседании учебно-методической комиссии физико-технического факультета № 9 от 20 апреля 2020 г. Председатель УМК факультета Богатов Н.М.

Рецензенты:

Н.М. Богатов, зав. кафедрой физики и информационных систем КубГУ, д. м.-ф. наук

Л.Р. Григорьян, ген. директор ООО НПФм «Мезон», к. м.-ф. наук

 $1/10000$ 

orry

Hloese<sup>8</sup>

## **1 Цели и задачи изучения дисциплины**

## **1.1 Цель освоения дисциплины**

Ознакомить обучаемых с базовыми алгоритмами и основными методами компьютерной визуализации изображений. Сформировать систему знаний, дающую возможность результативно использовать ЭВМ для решения графических задач. По завершению курса «Компьютерная геометрия и графика», обучаемые должны приобрести устойчивые навыки и умения, позволяющие реализовать формирование электронных изображений геометрических объектов, а также решать задачи их графического вывода.

Дисциплина «Компьютерная геометрия и графика» предназначена для приобретения знаний, умений и навыков работы с пакетами графических программ, обработке на ЭВМ и анализа изображений, математическому и компьютерному моделированию, усвоения основных навыков работы с компьютерными инструментальными средами.

## **1.2 Задачи дисциплины**

– формирование представлений об основных методах компьютерной визуализации изображений;

– формирование умений использования основных приемов и законов создания и чтения чертежей и документации по аппаратным и программным компонентам информационных систем;

– развитие у бакалавров умений и навыков, необходимых для формирования электронных изображений геометрических объектов;

– формирование навыков решения задач графического вывода электронных изображений геометрических объектов.

## **1.3 Место дисциплины в структуре образовательной программы**

Дисциплина «Компьютерная геометрия и графика» относится к вариативной части Блока 1 «Дисциплины (модули)» учебного плана.

Дисциплины необходимые для изучения дисциплины: «Информатика», «Введение в информационные системы».

Материал, изученный в дисциплине «Компьютерная геометрия и графика» может быть использован при изучении таких дисциплин ООП направления 09.03.02 Информационные системы и технологии, как «Основы теории цепей», «Электротехника и электроника», «Цифровая электроника и микропроцессорная техника», «Системное администрирование», «Основы теории кодирования», «Вычислительная физика», «Проектирование информационных систем», а также при прохождении производственной практики и подготовке выпускной квалификационной работы.

**1.4 Перечень планируемых результатов обучения по дисциплине, соотнесенных с планируемыми результатами освоения образовательной программы** Изучение данной учебной дисциплины направлено на формирование у обучающихся компетенций

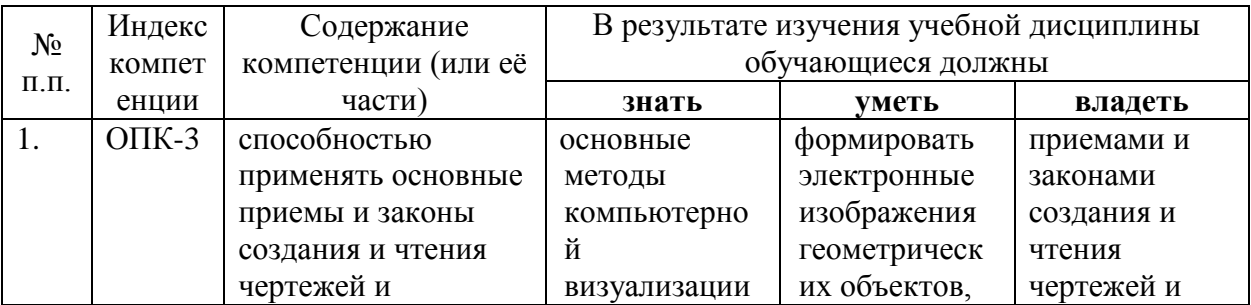

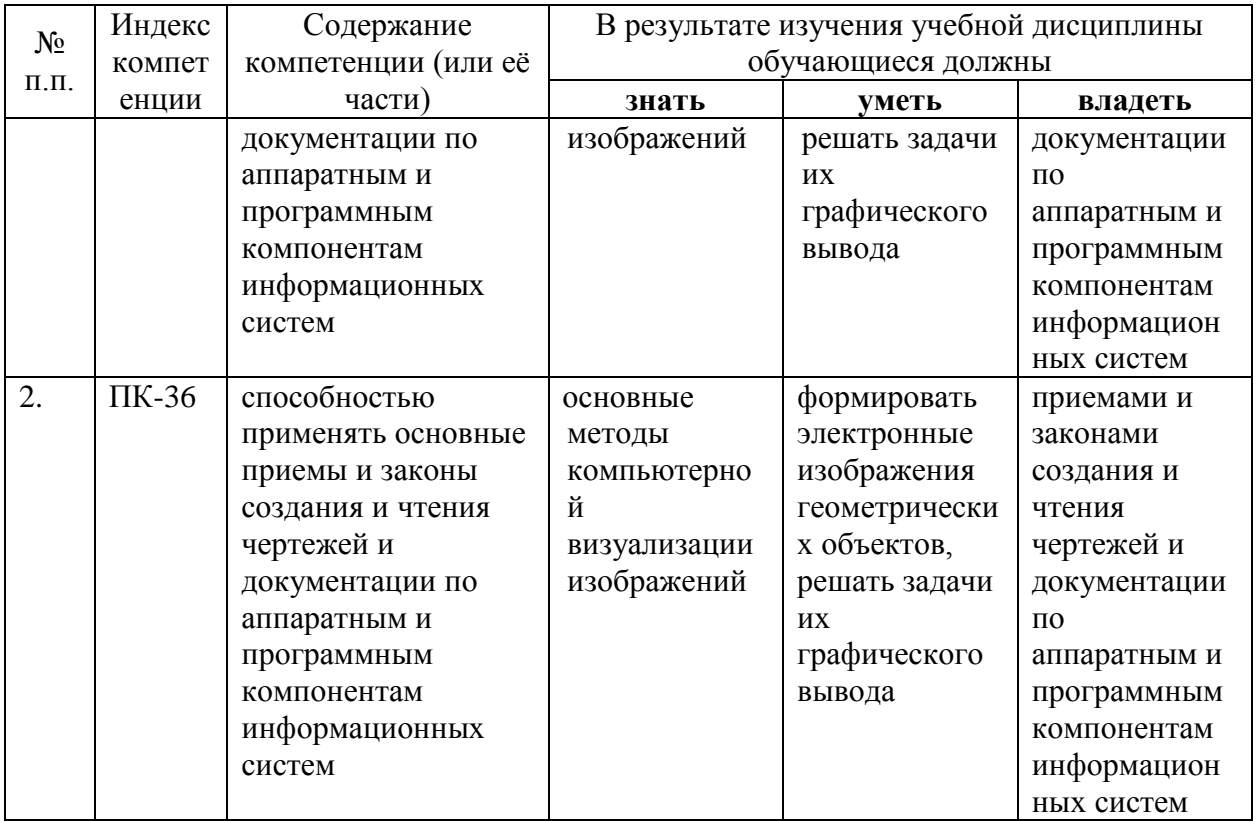

### **2 Структура и содержание дисциплины**

#### **2.1 Распределение трудоёмкости дисциплины по видам работ**

Общая трудоёмкость дисциплины составляет 3 зач.ед. (108 часов), их распределение по видам работ представлено в таблице

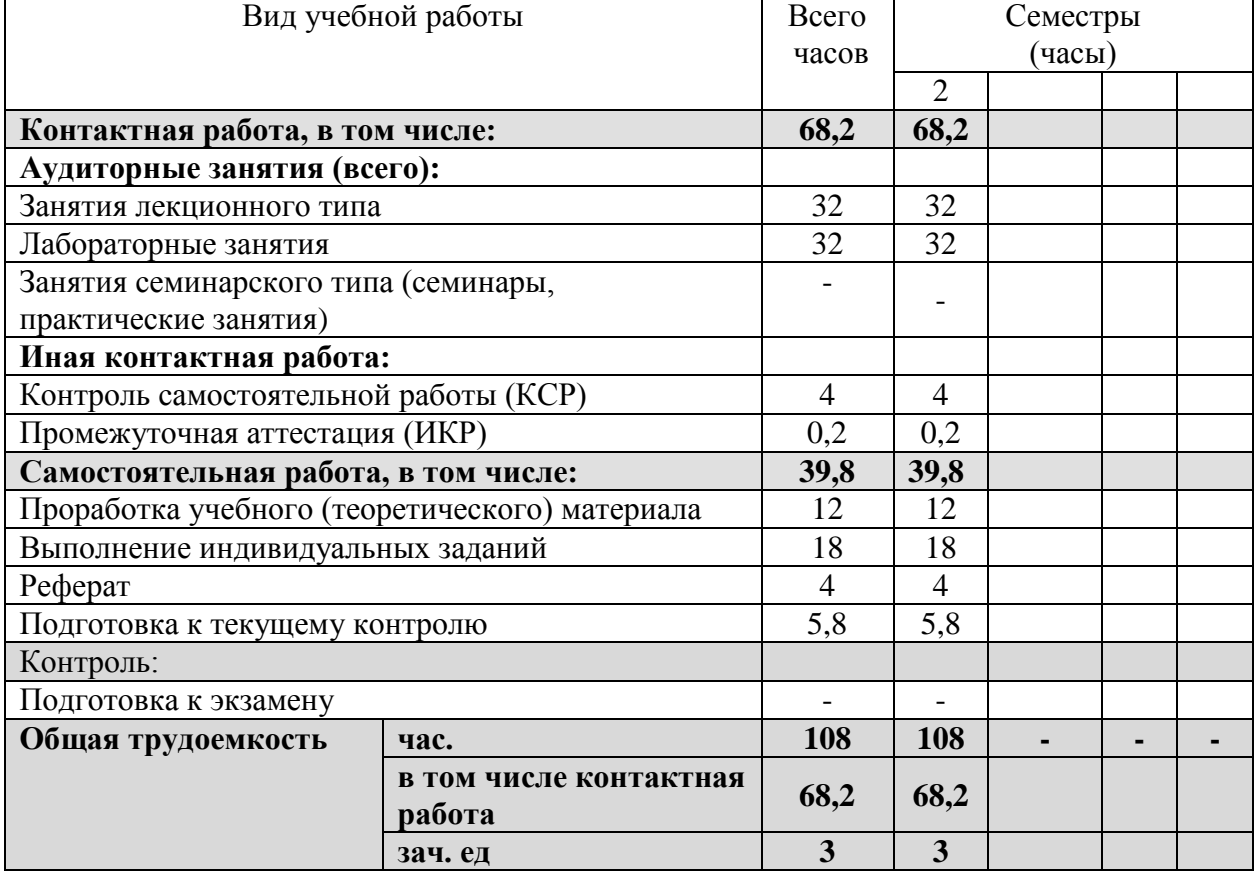

## **2.2 Структура дисциплины:**

Распределение видов учебной работы и их трудоемкости по разделам дисциплины. Разделы дисциплины, изучаемые в семестре 2

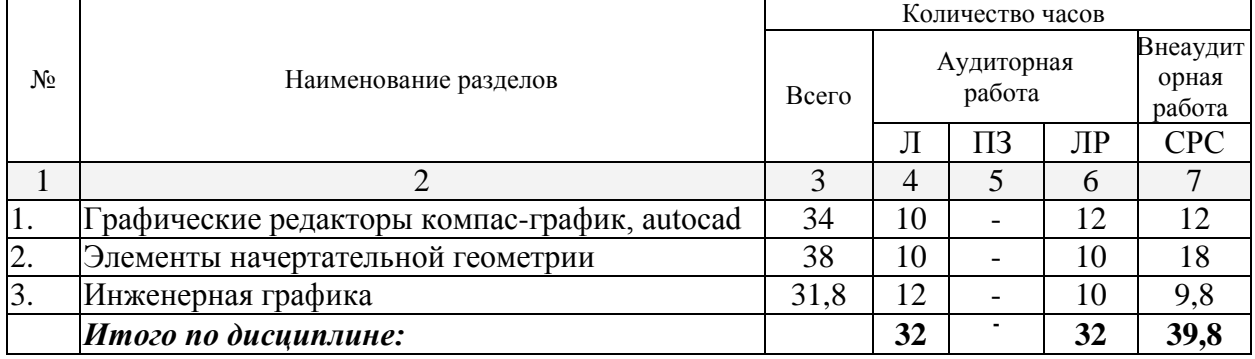

## **2.3 Содержание разделов дисциплины: 2.3.1 Занятия лекционного типа**

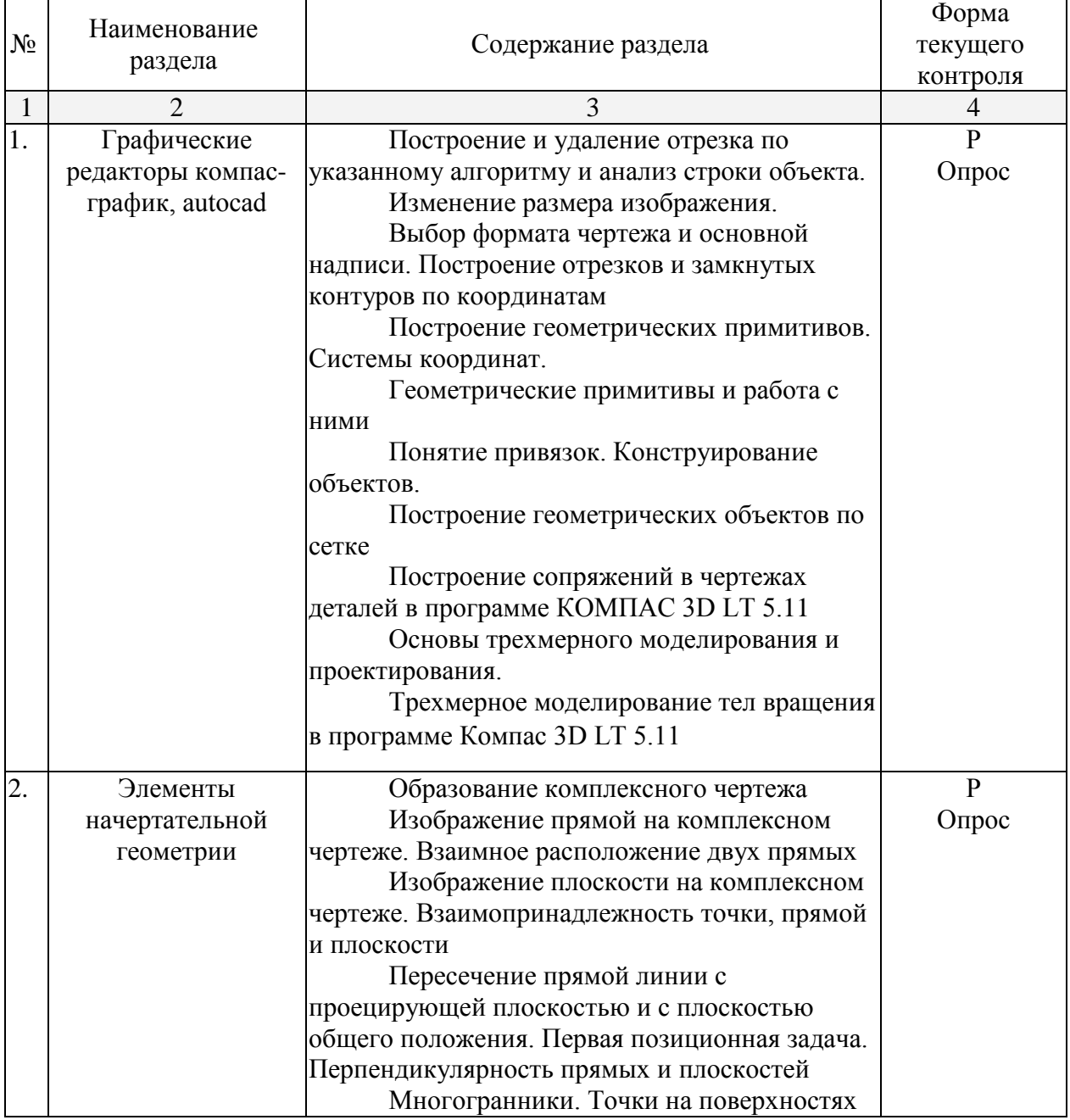

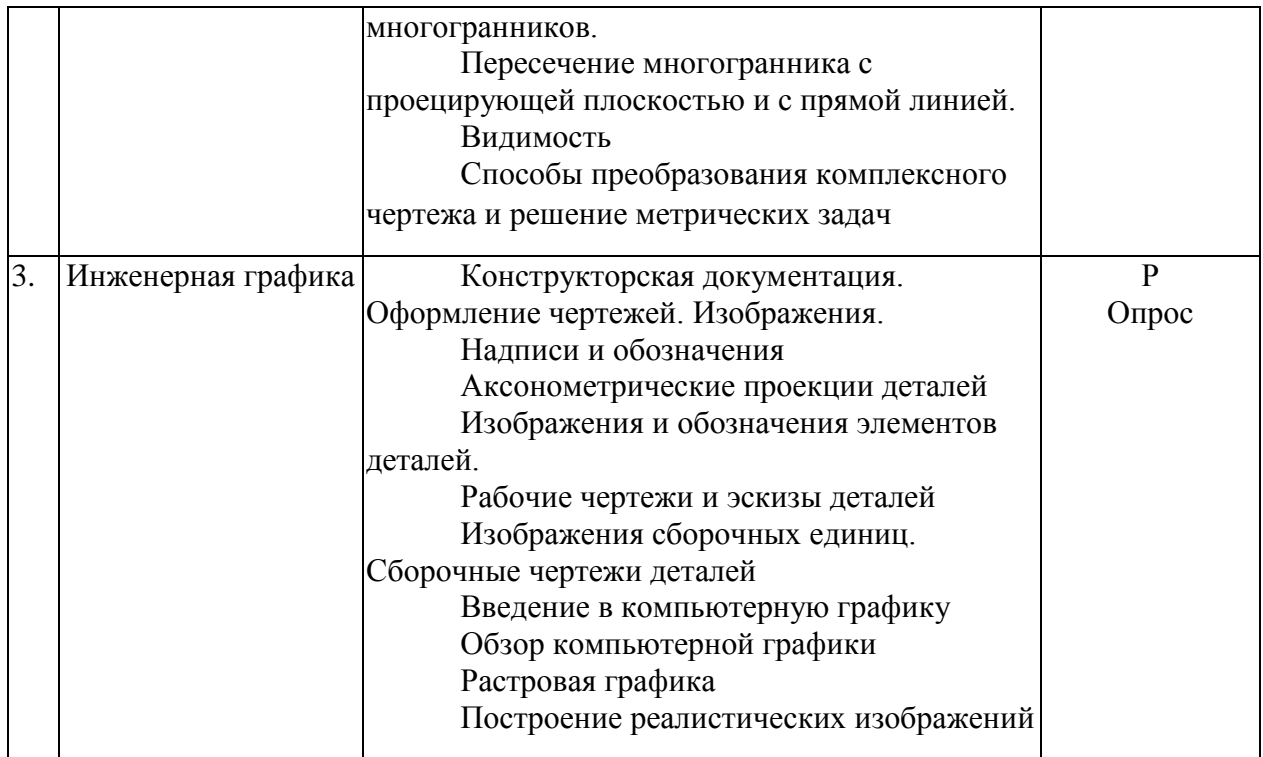

## **2.3.2 Занятия семинарского типа**

Не планируются.

## **2.3.3 Лабораторные занятия**

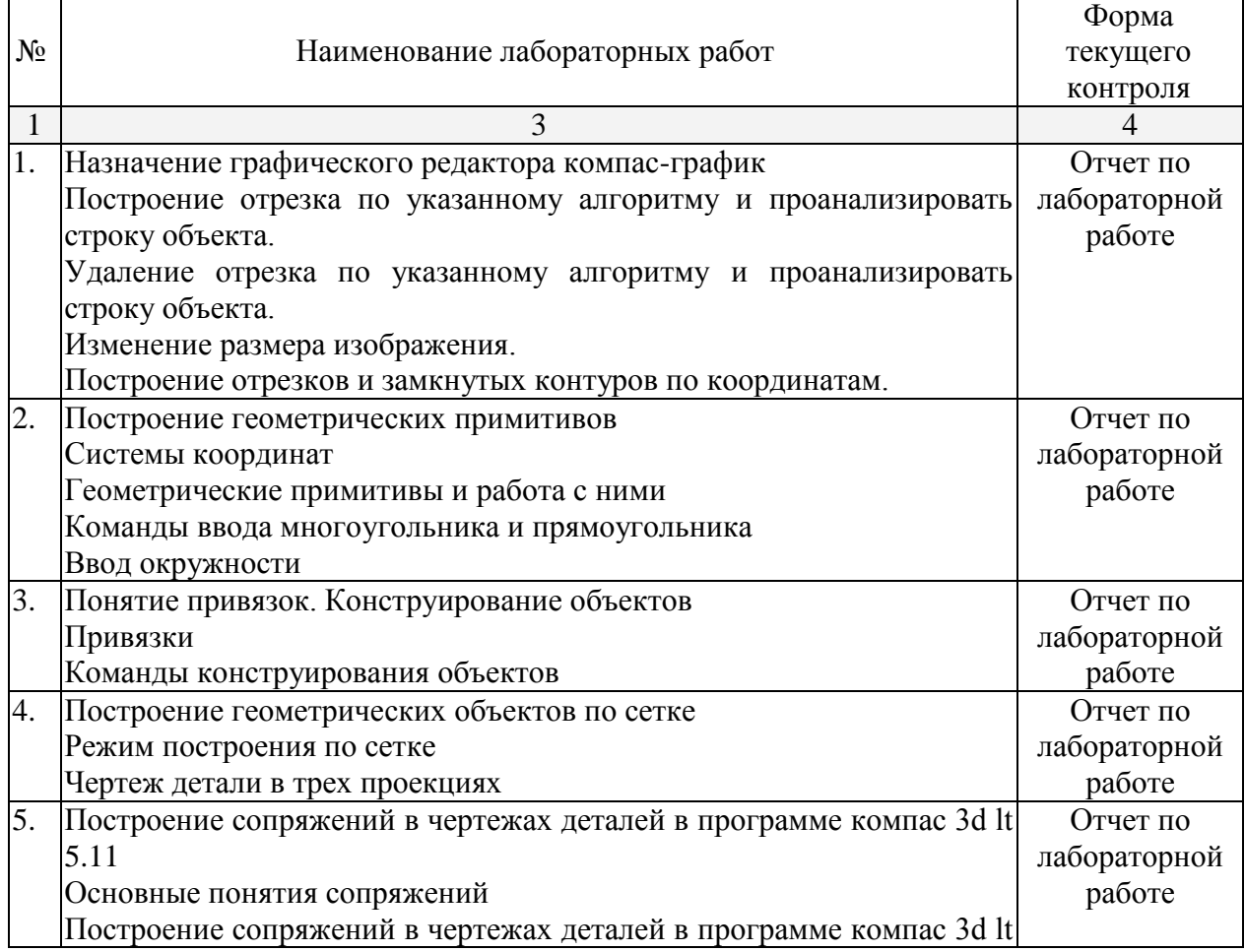

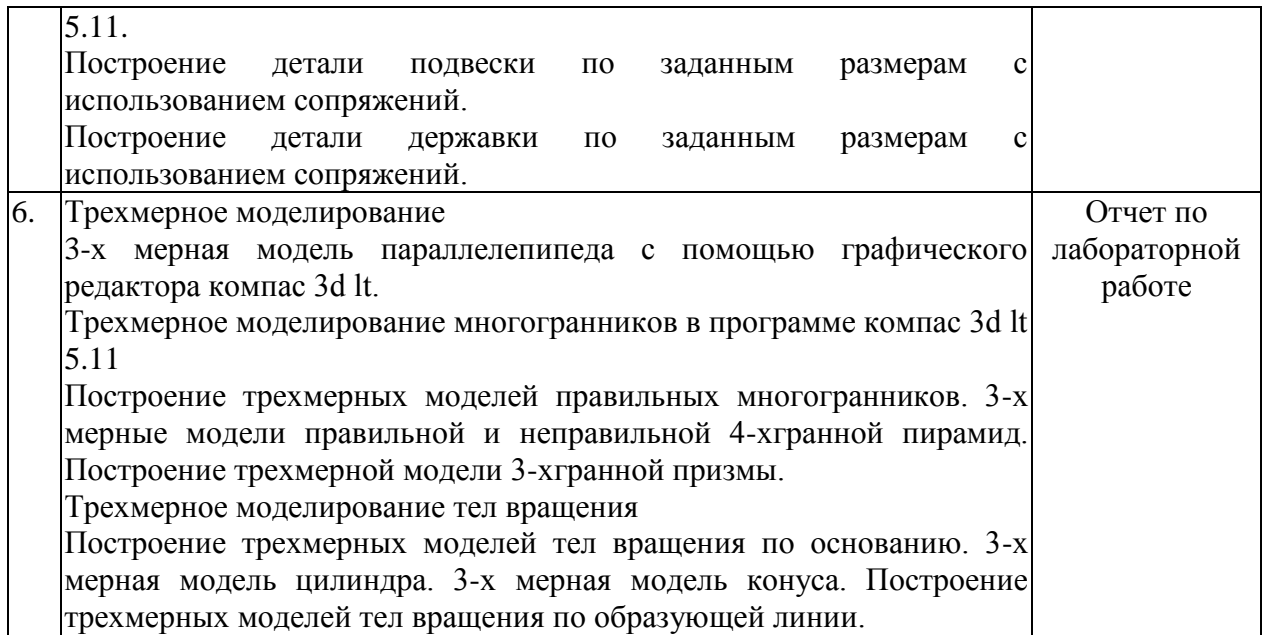

## **2.3.4 Примерная тематика курсовых работ (проектов)**

Не планируются.

## **2.4 Перечень учебно-методического обеспечения для самостоятельной работы обучающихся по дисциплине**

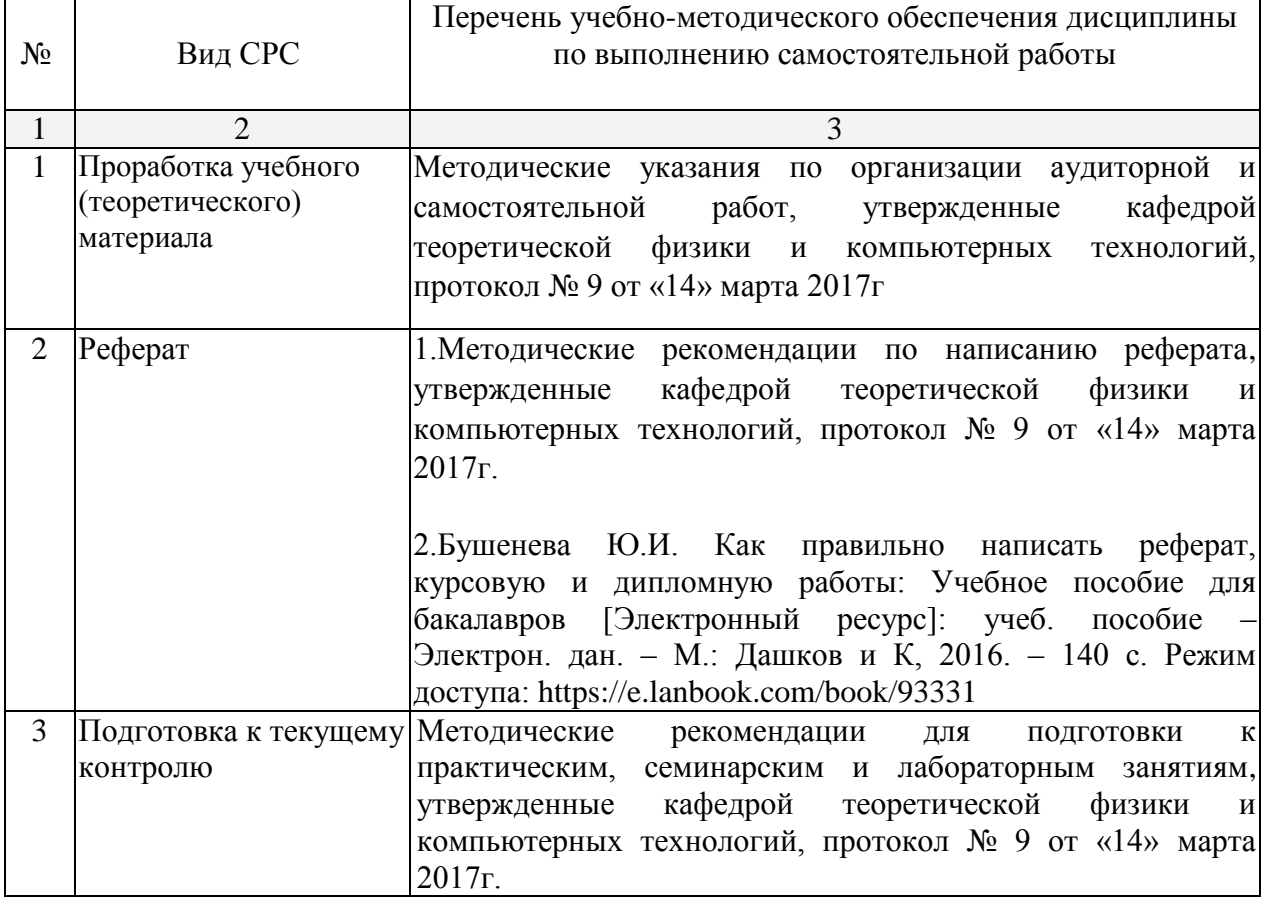

Учебно-методические материалы для самостоятельной работы обучающихся из числа инвалидов и лиц с ограниченными возможностями здоровья предоставляются в формах, адаптированных к ограничениям их здоровья и восприятия информации:

Для лиц с нарушениями зрения:

– в печатной форме увеличенным шрифтом,

– в форме электронного документа.

Для лиц с нарушениями слуха:

– в печатной форме,

– в форме электронного документа.

Для лиц с нарушениями опорно-двигательного аппарата:

– в печатной форме,

– в форме электронного документа.

## **3. Образовательные технологии**

При изучении дисциплины «Компьютерная геометрия и графика» используются следующие образовательные технологии:

- IT-методы
- Работа в команде
- Case-study
- Игра
- Методы проблемного обучения
- Обучение на основе опыта
- Опережающая самостоятельная работа
- Поисковый метод
- Исследовательский метод

Для лиц с ограниченными возможностями здоровья предусмотрена организация консультаций с использованием электронной почты.

## **4. Оценочные средства для текущего контроля успеваемости и промежуточной аттестации**

## **4.1 Фонд оценочных средств для проведения текущего контроля**

## **Примерные темы рефератов:**

- 1. Метод замены плоскостей проекций для решения метрических задач
- 2. Способы решения основных позиционных задач
- 3. Аппаратный уровень компьютерной графики
- 4. 3D-технологий проектирования и построения чертежей на базе пакета AutoCAD
- 5. Программирование на языке AutoLisp
- 6. Параметризация, динамические блоки и ассоциативность чертежа
- 7. Новые возможности пакета AutoCAD
- 8. Деталирование узлов и 3D-сборка

## **Перечень вопросов для проведения устного опроса:**

1. Что такое «линия связи»?

2. Как доказывается, что чертеж, содержащий две связанные между собой проекции в виде точек, выражает некоторую точку?

3. Как строится профильная проекция точки по ее фронтальной и горизонтальной проекциям?

4. Прямоугольные декартовы координаты точки. В какой последовательности записываются координаты в обозначении точки?

5. Квадранты, четверти, октанты пространства. В чем различие между правой и левой системами координат?

6. Как образуются системы плоскостей проекций?

7. Какому условию должна отвечать плоскость, вводимая в систему П1 , П2 в качестве дополнительной плоскости проекций?

8. Как строится проекция точки, заданной в системе П1, П2 на плоскости П3, перпендикулярной плоскости П4 ?

9. При каком положении относительно плоскостей проекций прямая называется прямой общего положения? Как выражается соотношение между проекцией отрезка прямой и самим отрезком?

10. Как построить профильную проекцию отрезка прямой общего положения по данным (фронтальной и горизонтальной) проекциям?

11. Какие положения прямой линии в системе П1, П2 , П3 считаются особыми (иначе – частными)?

12. Каким условиям должны отвечать углы между прямой общего положения и плоскостями проекций П1 и П2 ?

13. Как изображаются в системе П1 , П2 две пересекающиеся прямые линии? Как следует истолковывать точку пересечения проекций двух скрещивающихся прямых?

14. В каком случае проекция тупого или острого угла обязательно является углом с тем же названием (тупой или острый)? В каком случае прямой угол проецируется в виде прямого угла? Может ли проекция острого или тупого угла, у которого одна сторона параллельна плоскости проекций, равняться самому углу в пространстве?

15. В каком случае деление проекции угла пополам соответствует такому делению самого угла в пространстве?

16. Может ли угол-проекция на некоторой плоскости проекций равняться проецируемому углу, стороны которого составляют с этой плоскостью равные углы?

17. Может ли острый или угол, стороны которого не параллельны плоскости проекций, равняться своей проекции на этой плоскости?

18. Задание плоскости на чертеже. След плоскости на плоскости проекций. Где располагается горизонтальная проекция фронтального следа и фронтальная проекция горизонтального следа плоскости?

19. Как определятся на чертеже, принадлежит ли прямая линия данной плоскости? Как построить на чертеже точку, принадлежащую данной плоскости?

20. Как располагаются в системе П1 , П2 , П3 плоскость общего положения и плоскости, называемые проецирующими? Фронтально-проецирующая плоскость, горизонтально-проецирующая плоскость, профильно-проецирующая плоскость.

21. Как определить, является ли плоскость, заданная в системе П1 , П2 пересекающимися или параллельными прямыми, плоскостью общего положения или профильно-проецирующей?

22. Горизонтальная проекция горизонтально-проецирующей плоскости и фронтальной плоскости. Фронтальная проекция фронтально-проецирующей плоскости и горизонтальной плоскости. Где располагается горизонтальная проекция любой системы точек, расположенной в горизонтально-проецирующей или фронтальной плоскости? Где располагается фронтальная проекция любой системы точек, расположенной в горизонтально-проецирующей или фронтально-проецирующей плоскости?

23. Изображение фронтально-проецирующей плоскости, проведенной через прямую общего положения.

24. Взаимное положение двух плоскостей. Признак параллельности двух плоскостей.

25. Взаимное расположение фронтальных следов двух параллельных между собой фронтально-проецирующих плоскостей. Взаимное расположение горизонтальных следов двух параллельных между собой горизонтально-проецирующих плоскостей. Взаимно расположение одноименных следов двух параллельных между собой плоскостей.

26. Служит ли признаком взаимного пересечения двух плоскостей пересечение хотя бы одной пары их одноименных следов?

27. Как установить взаимное положение прямой и плоскости?

28. Построение линии пересечения двух плоскостей, из которых хотя бы одна перпендикулярна плоскости П1 или плоскости П2. В чем заключается общий способ построения линии пересечения двух плоскостей? В чем заключается в общем случае способ построения точки пересечения прямой с плоскостью?

29. Основные форматы чертежа. Масштабы, устанавливаемые ГОСТом.

30. Типы линий, устанавливаемые ГОСТом. Размеры шрифта. Каков угол наклона чертежного шрифта? В каких единицах наносят размеры на чертежах?

31. Сопряжение. Виды сопряжений.

32. Деталь. Проекции деталей на технических чертежах. Разрез. Виды разрезов. Сечение. Виды сечений.

33. Какой линией на чертеже показывают секущую плоскость? Чем отличается разрез от сечения? В каких случаях секущая плоскость на чертеже не обозначается?

34. Когда можно на чертеже совместить половину вида и половину разреза? Какая линия изображается между половиной вида и половиной разреза?

35. Что такое эскиз детали? В чем заключается способ аксонометрического проецирования? Что называется коэффициентами (или показателями) искажения?

36. Как производится переход от прямоугольных координат к аксонометрическим?

37. В чем заключается основное предложение аксонометрии (иначе – основная теорема аксонометрии)? В каких случаях аксонометрическая проекция называется: а) изометрической; б) диметрической; в) триметрической? В чем различие между косоугольной и прямоугольной аксонометрическими проекциями?

38. Какой процесс называется разложением в растр? Как называется генерация сплошных областей из простых описаний ребер или вершин?

39. В каких алгоритмах заполнение происходит в порядке сканирования? В чем сущность алгоритма заполнения с затравкой?

- 40. Ступенчатость и методы ее устранения.
- 41. Алгоритмы устранения невидимых линий и поверхностей.
- 42. Отсечение. Формы отсекателей.
- 43. Эффектом Маха.
- 44. Как строится простая модель освещения?
- 45. Эмпирическая модель отражения Буи Туонга Фонга.
- 46. Как строятся тени?

## **Индивидуальные задания**

#### **Задание 1. Оформление чертежа Целевое назначение:**

1. Изучить ГОСТы ЕСКД, относящиеся к оформлению чертежей, и использовать их при выполнении задания.

1.1. Форматы ГОСТ 2.301–68.

1.2. Масштабы ГОСТ 2.302–68.

1.3. Линии ГОСТ 2.303–68.

1.4. Шрифты чертежные ГОСТ 2.304–81.

1.5. Обозначение графических материалов и правила их нанесения на чертежах ГОСТ 2.306–68.

1.6. Нанесение размеров и предельных отклонений ГОСТ 2.307–68.

2. Приобрести навыки оформления чертежей: проведения линий, выполнение надписей чертежным шрифтом, простановки размеров, нанесения штриховки и т.д.

**Содержание и объем задания.** Задание состоит из примеров на проведение линий чертежа, выполнения надписей стандартным шрифтом, штриховки на разрезах, нанесения размеров.

## **Последовательность выполнения:**

1. Скомпоновать изображения на поле чертежа и выполнить их.

2. Заполнить основную надпись и дополнительную графу к ней.

#### **Задание 2. Изображения, применяемые на чертежах. Виды основные по гост 2.305–68 Целевое назначение:**

1. Изучить основные положения ГОСТ 2.305–68, обратив особое внимание на пункты 1.1 – 1.5, 2.1 – 2.7, касающиеся видов основных, местных и дополнительных.

2. Освоить практическое применение стандартного способа расположения основных видов по ГОСТ 2.305–68.

3. Получить практические навыки в построении ортогонального комплексного чертежа простых изделий по заданной аксонометрической проекции.

4. Закрепить навыки использования ГОСТов ЕСКД при выполнении чертежей (типов линий, основных надписей, шрифтов чертежных, масштабов).

**Содержание и объем задания.** Задание выполняется по индивидуальным вариантам по аксонометрическому изображению заданного изделия. Необходимо построить шесть основных видов без нанесения размеров. Виды расположить в проекционной связи по ГОСТ 2.305–68. На изображениях показать невидимые поверхности предмета штриховыми линиями.

## **Последовательность выполнения:**

- 1. Скомпоновать на поле чертежа изображения (основные виды). В качестве главного вида выбрать вид, определяемый осями X и Z.
- 2. Заполнить основную надпись и дополнительную графу к ней.

## **Задание 3. Изображения, применяемые на чертежах. Разрезы простые. Гост 2.305–68 Целевое назначение:**

1. Изучить основные положения ГОСТ 2.305–68, касающиеся разрезов и сечений, выносных элементов, условностей и упрощений, изложенные в пунктах 3.1 – 3.14, 4.1 –  $4.8, 5.1 - 5.3, 6.1 - 6.13.$ 

2. Изучить правила выполнения и обозначения разрезов, сечений и выносных элементов.

3. Приобрести навыки выполнения третьей проекции детали по двум заданным на основании правил начертательной геометрии.

4. Научиться изображать полезные простые разрезы с учетом правил и условностей, изложенных в ГОСТ 2.305–68.

**Содержание и объем задания.** Задание выполняется по индивидуальным вариантам. По двум заданным видам технической детали необходимо построить третий вид – слева (профильную проекцию) и выполнить фронтальный и профильный разрезы.

Рекомендуется при выполнении данного задания соединять половину вида с половиной разреза, разделяя их осью симметрии штрихпунктирной тонкой линией. Разрез при этом располагается справа от вертикальной оси симметрии.

На стороне вида в этом случае линии невидимого контура не показывают.

## **Последовательность выполнения:**

- 1. Выполнить заданные изображения детали и построить вид слева.
- 2. Выполнить фронтальный и профильный разрезы, соединив их с половиной соответствующих видов.
- 3. Проставить размеры.
- 4. Заполнить основную надпись и дополнительную графу к ней.

## **Задание 4. Проекционное черчение Целевое назначение:**

1. Закрепить навыки в построении трех проекций геометрических тел с вырезами на примерах заданных многогранников и тел вращения.

2. Изучить ГОСТ 2.317–69 «Аксонометрические проекции» – прямоугольные изометрическую и диметрическую проекции (пункты 1.1 –1.2.4, 3.1 – 3.5).

3. Приобрести навыки в построении прямоугольных аксонометрических проекций окружностей и простейших геометрических тел.

**Содержание и объем задания.** Задание выполняется по индивидуальным вариантам. По заданному главному виду конуса или цилиндра построить вид сверху и слева. Выполнить полезные разрезы, применив условности, изложенные в ГОСТ 2.305–68. Проставить размеры. Построить практическую прямоугольную изометрическую проекцию фигуры с вырезом ¼ части.

## **Последовательность выполнения:**

- 1. Продумать компоновку изображений, выполнить заданный вид и построить недостающие.
- 2. Выполнить полезные разрезы и проставить размеры.
- 3. Выполнить аксонометрическую проекцию фигуры с вырезом ¼ части.
- 4. Заполнить основную надпись и дополнительную графу к ней.

## **Задание 5. Проекционное черчение**

## **Целевое назначение:**

1. Закрепить навыки в построении трех проекций геометрических тел с вырезами на примерах заданных многогранников и тел вращения.

2. Изучить ГОСТ 2.317–69 «Аксонометрические проекции» – прямоугольные изометрическую и диметрическую проекции (пункты 1.1 –1.2.4, 3.1 – 3.5).

3. Приобрести навыки в построении прямоугольных аксонометрических проекций окружностей и простейших геометрических тел.

**Содержание и объем задания.** Задание выполняется по индивидуальным вариантам. По заданному главному виду пирамиды или призмы и неполному виду сверху достроить вид сверху и построить вид слева. Выполнить полезные разрезы, проставить размеры и построить прямоугольную приведенную диметрическую проекцию фигуры с вырезом ¼ части.

## **Последовательность выполнения:**

- 1. Продумать компоновку изображений, выполнить заданные виды и построить недостающие.
- 2. Выполнить полезные разрезы и проставить размеры.
- 3. Выполнить аксонометрическую проекцию фигуры с вырезом ¼ части.
- 4. Заполнить основную надпись и дополнительную графу к ней.

#### **4.2 Фонд оценочных средств для проведения промежуточной аттестации**

#### **Вопросы к зачёту**

1. Построение и удаление отрезка по указанному алгоритму и анализ строки объекта.

2. Изменение размера изображения.

3. Выбор формата чертежа и основной надписи. Построение отрезков и замкнутых контуров по координатам

- 4. Построение геометрических примитивов. Системы координат.
- 5. Геометрические примитивы и работа с ними
- 6. Понятие привязок. Конструирование объектов.
- 7. Построение геометрических объектов по сетке
- 8. Построение сопряжений в чертежах деталей в программе КОМПАС 3D LT 5.11
- 9. Основы трехмерного моделирования и проектирования.

10. Трехмерное моделирование тел вращения в программе Компас 3D LT 5.11

11. Образование комплексного чертежа

12. Изображение прямой на комплексном чертеже. Взаимное расположение двух прямых

13. Изображение плоскости на комплексном чертеже. Взаимопринадлежность точки, прямой и плоскости

14. Пересечение прямой линии с проецирующей плоскостью и с плоскостью общего положения. Первая позиционная задача. Перпендикулярность прямых и плоскостей

15. Многогранники. Точки на поверхностях многогранников.

16. Пересечение многогранника с проецирующей плоскостью и с прямой линией.

17. Видимость

18. Способы преобразования комплексного чертежа и решение метрических задач

19. Конструкторская документация. Оформление чертежей. Изображения.

- 20. Надписи и обозначения
- 21. Аксонометрические проекции деталей
- 22. Изображения и обозначения элементов деталей.

23. Рабочие чертежи и эскизы деталей

- 24. Изображения сборочных единиц. Сборочные чертежи деталей
- 25. Введение в компьютерную графику
- 26. Обзор компьютерной графики
- 27. Растровая графика
- 28. Построение реалистических изображений

Студенты обязаны сдать зачет в соответствии с расписанием и учебным планом. Зачет является формой контроля усвоения студентом учебной программы по дисциплине или ее части, выполнения практических, контрольных, реферативных работ.

Результат сдачи зачета по прослушанному курсу должны оцениваться как итог деятельности студента в семестре, а именно - по посещаемости лекций, результатам работы на практических занятиях, выполнения самостоятельной работы. При этом допускается на очной форме обучения пропуск не более 20% занятий, с обязательной отработкой пропущенных семинаров. Студенты у которых количество пропусков, превышает установленную норму, не выполнившие все виды работ и неудовлетворительно работавшие в течение семестра, проходят собеседование с преподавателем, который опрашивает студента на предмет выявления знания основных положений дисциплины.

#### **Критерии оценки:**

**- оценка «зачтено»:** студент владеет теоретическими знаниями по данному разделу, знает основную теорию дисциплины, допускает незначительные ошибки; студент умеет правильно объяснять материал, иллюстрируя его примерами.

**- оценка «не зачтено»:** материал не усвоен или усвоен частично, студент затрудняется привести примеры, довольно ограниченный объем знаний программного материала.

Оценочные средства для инвалидов и лиц с ограниченными возможностями здоровья выбираются с учетом их индивидуальных психофизических особенностей.

– при необходимости инвалидам и лицам с ограниченными возможностями здоровья предоставляется дополнительное время для подготовки ответа на экзамене;

– при проведении процедуры оценивания результатов обучения инвалидов и лиц с ограниченными возможностями здоровья предусматривается использование технических средств, необходимых им в связи с их индивидуальными особенностями;

– при необходимости для обучающихся с ограниченными возможностями здоровья и инвалидов процедура оценивания результатов обучения по дисциплине может проводиться в несколько этапов.

Процедура оценивания результатов обучения инвалидов и лиц с ограниченными возможностями здоровья по дисциплине предусматривает предоставление информации в формах, адаптированных к ограничениям их здоровья и восприятия информации:

Для лиц с нарушениями зрения:

– в печатной форме увеличенным шрифтом,

– в форме электронного документа.

Для лиц с нарушениями слуха:

– в печатной форме,

– в форме электронного документа.

Для лиц с нарушениями опорно-двигательного аппарата:

– в печатной форме,

– в форме электронного документа.

### **5 Перечень основной и дополнительной учебной литературы, необходимой для освоения дисциплины**

#### **5.1 Основная литература:**

1. Конакова, И.П. Основы проектирования в графическом редакторе КОМПАС-График-ЗD V14 / И.П. Конакова, И.И. Пирогова; Министерство образования и науки Российской Федерации, Уральский федеральный университет имени первого Президента России Б. Н. Ельцина; науч. ред. С.Б. Комаров. - Екатеринбург: Издательство Уральского университета, 2014. - 113 с. - URL: http://biblioclub.ru/index.php?page=book&id=276270

2. Гумерова, Г.Х. Основы компьютерной графики: учебное пособие / Г.Х. Гумерова ; Министерство образования и науки России, Федеральное государственное бюджетное образовательное учреждение высшего профессионального образования «Казанский национальный исследовательский технологический университет». - Казань: Издательство КНИТУ, 2013. - 87 с. - URL: http://biblioclub.ru/index.php?page=book&id=258794

3. Митин, А.И. Компьютерная графика: справочно-методическое пособие / А.И. Митин, Н.В. Свертилова. - 2-е изд., стереотип. – М.; Берлин: Директ-Медиа, 2016. - 252 с. - URL: http://biblioclub.ru/index.php?page=book&id=443902

4. Хныкина, А.Г. Инженерная и компьютерная графика: учебное пособие / А.Г. Хныкина; Министерство образования и науки РФ, Федеральное государственное автономное образовательное учреждение высшего образования «Северо-Кавказский федеральный университет». - Ставрополь: СКФУ, 2016. - 99 с. - URL: http://biblioclub.ru/index.php?page=book&id=466914

5. Инженерная и компьютерная графика: лабораторный практикум / Министерство образования и науки РФ; авт.-сост. С.В. Говорова, И.А. Калмыков. - Ставрополь: СКФУ, 2016. - 165 с. - URL: http://biblioclub.ru/index.php?page=book&id=466961

Для освоения дисциплины инвалидами и лицами с ограниченными возможностями здоровья имеются издания в электронном виде в электронно-библиотечных системах «Лань» и «Юрайт».

### **5.2 Дополнительная литература:**

1. Инженерная **и** компьютерная графика [Электронный ресурс]: учебник и практикум для СПО / Р. Р. Анамова [и др.] ; под общ. ред. Р. Р. Анамовой, С. А. Леонову, Н. В. Пшеничнову. – М.: Юрайт, 2018. - 246 с. - https://biblio-online.ru/book/5B481506- 75BC-4E43-94EE-23D496178568

2. Чекмарев, А. А.Инженерная графика [Электронный ресурс]: учебник для прикладного бакалавриата / А. А. **Чекмарев**. - 12-е изд. - М. : Юрайт, 2017. - 381 с. https://biblio-online.ru/book/10544367-3D61-49CA-9007-67CC16223510

3. Инженерная **и** компьютерная графика **[**Электронный ресурс]: учебник и практикум для СПО / Р. Р. Анамова [и др.]; под общ. ред. Р. Р. Анамовой, С. А. Леонову, Н. В. Пшеничнову. – М.: Юрайт, 2018. - 246 с. - https://biblio-online.ru/book/5B481506- 75BC-4E43-94EE-23D496178568

4. Инженерная 3d**-**компьютерная графика [Электронный ресурс]: учебник и практикум для академического бакалавриата: в 2 т. Т. 2 / А. Л. Хейфец, А. Н. Логиновский, И. В. Буторина, В. Н. Васильева. - 3-е изд., перераб. и доп. - М. : Юрайт, 2017. - 279 с. - https://biblio-online.ru/book/9ED0809C-145C-47A3-8DB0- 2A79F21CE056/inzhenernaya-3d-kompyuternaya-grafika-v-2-t-tom-2

## **5.3. Периодические издания:**

- 1. Информатика. Реферативный журнал. ВИНИТИ
- 2. Информационные ресурсы России
- 3. Информационные технологии
- 4. Компьютер Пресс
- 5. Мир ПК
- 6. Прикладная информатика
- 7. Программирование
- 8. Программные продукты и системы

## **6 Перечень ресурсов информационно-телекоммуникационной сети «Интернет», необходимых для освоения дисциплин**

- 1. 5biblioclub.ru/index.php?page=book&id=276270
- 2. biblioclub.ru/index.php?page=book&id=364588
- 3. biblioclub.ru/index.php?page=book&id=443902
- 4. biblioclub.ru/index.php?page=book&id=466914
- 5. biblioclub.ru/index.php?page=book&id=466961
- 6. biblioclub.ru/index.php?page=book&id=463293
- 7. biblioclub.ru/index.php?page=book&id=463292
- 8. biblioclub.ru/index.php?page=book&id=444953
- 9. biblioclub.ru/index.php?page=book&id=450370
- 10. biblioclub.ru/index.php?page=book&id=428250

#### **7 Методические указания для обучающихся по освоению дисциплины**

Перед каждой лекцией, тема которой сообщается лектором на предыдущем занятии, студенту необходимо повторить пройденный материал и бегло по одному из учебных пособий просмотреть новый материал.

Прослушав лекцию, проработать новый материал. Обращать особое внимание на выяснение сущности рассматриваемого вопроса, возможности и специфики адаптации его к конкретной ситуации.

Далее следует выявить взаимосвязь изучаемого вопроса с другими уже изученными.

Ответить на вопросы для самоконтроля.

Выполнить самостоятельные работы к срокам, указанным преподавателем.

Виды самостоятельной работы студентов, обеспечивающие реализацию цели и решение задач данной рабочей программы:

подготовка к лекционным занятиям;

- подготовка к лабораторным занятиям;
- выполнение индивидуальной семестровой работы;
- написание реферата;
- изучение тем дисциплины, выносимых для самостоятельного изучения;
- подготовка и сдача экзамена.

В освоении дисциплины инвалидами и лицами с ограниченными возможностями здоровья большое значение имеет индивидуальная учебная работа (консультации) – дополнительное разъяснение учебного материала.

Индивидуальные консультации по предмету являются важным фактором, способствующим индивидуализации обучения и установлению воспитательного контакта между преподавателем и обучающимся инвалидом или лицом с ограниченными возможностями здоровья.

#### **Методические рекомендации по подготовке рефератов и докладов**

Тема выбирается студентом из числа предложенных или может быть определена самостоятельно по рекомендации научного руководителя. Реферат должен включать в себя оглавление, введение, основную часть, заключение, биографические справки об упоминаемых в тексте учёных и подробный библиографический список, составленный в соответствии со стандартными требованиями к оформлению литературы, в том числе к ссылкам на электронные ресурсы. Работа должна носить самостоятельный характер, в случае обнаружения откровенного плагиата (дословного цитирования без ссылок) реферат не засчитывается. Сдающий реферат студент должен продемонстрировать умение работать с литературой, отбирать и систематизировать материал, увязывать его с существующими теориями и известными фактами.

Во введении обосновывается актуальность выбранной темы, определяются цели и задачи реферата, приводятся характеристика проработанности темы в историкоматематической литературе и краткий обзор использованных источников.

В основной части, разбитой на разделы или параграфы, излагаются основные факты, проводится их анализ, формулируются выводы (по разделам). Необходимо охарактеризовать современную ситуацию, связанную с рассматриваемой тематикой.

Заключение содержит итоговые выводы и, возможно, предположения о перспективах проведения дальнейших исследований по данной теме.

Биографические данные можно оформлять сносками или в качестве приложения к работе.

Список литературы может быть составлен в алфавитном порядке или в порядке цитирования, в полном соответствии с государственными требованиями к библиографическому описанию. Ссылки в тексте должны быть оформлены также в соответствии со стандартными требованиями (с указанием номера публикации по библиографическому списку и страниц, откуда приводится цитата).

Подготовку реферата рекомендуется начинать с библиографического поиска и составления библиографического списка, а также подготовки плана работы. Каждый из намеченных пунктов плана должен опираться на различные источники, при этом желательно провести сравнительный анализ как результатов, полученных разными специалистами, так и взглядов на эту темы различных специалистов в области истории науки. Необходимо выявить предпосылки и отметить последствия анализируемых теорий, отметить философские и методологические особенности. Текст реферата должен быть связным, недопустимы повторения, фрагментарный пересказ разрозненных сведений и фактов.

Оформление реферата должно быть аккуратным, при использовании редакторов LaTeX или MS WORD рекомендуется шрифт 12 пт. Ориентировочный объём – не менее 15 страниц, при этом не допускается его искусственное увеличение за счет междустрочных интервалов. Титульный лист готовится в соответствии с требованиями, предъявляемыми к оформлению титульных листов дипломных работ.

Для доклада необходимо подготовить слайды презентации – например, средствами Microsoft Office PowerPoint – по материалам реферата. К слайдам прилагается doc-файл текста выступления. Перед выступлением на занятиях содержание доклада и слайдов необходимо согласовать с преподавателем.

## **8 Перечень информационных технологий, используемых при осуществлении образовательного процесса по дисциплине**

## **8.1 Перечень информационных технологий**

- 1. Мультимедиа и коммуникационные технологии.
- 2. Элементы дистанционных технологий.
- 3. Мировые информационные образовательные ресурсы.
- 4. Аудиовизуальные и интерактивные средства обучения.
- 5. Мобильное обучение.
- 6. Облачные технологии.

## **8.2 Перечень необходимого программного обеспечения.**

Microsoft "Enrollment for Education Solutions" DsktpEdu ALNG LicSAPk MVL; Kaspersky Endpoint Security для бизнеса – Стандартный Russian Edition; Microsoft Windows 10;

Microsoft Office Professional Plus;

MathCad:

Компас;

AutoCad.

## **8.3 Перечень информационных справочных систем:**

1. Справочно-правовая система «Консультант Плюс» [\(http://www.consultant.ru\)](http://www.consultant.ru/)

2. Электронная библиотечная система eLIBRARY.RU [\(http://www.elibrary.ru\)](http://www.elibrary.ru)/)

3. Электронный каталог [\(212.192.128.113/marcweb/index.asp\)](http://212.192.128.113/marcweb/index.asp)

4. Электронная библиотечная система издательства «Лань» – тематические коллекции [\(http://e.lanbook.com\)](http://e.lanbook.com/)

5. Электронная библиотечная система «Университетская библиотека онлайн» – базовая коллекция [\(www.biblioclub.ru\)](http://www.biblioclub.ru/)

6. Электронная библиотечная система «ibooks.ru» – коллекция для высшего профессионального образования [\(http://ibooks.ru\)](http://ibooks.ru/)

7. Электронная библиотечная система «Znanium.com» – по заявкам преподавателей КубГУ доступны полные тексты коллекции [\(http://znanium.com\)](http://znanium.com/)

8. Полнотекстовые образовательные и научные базы данных: перечень, описание и условия доступа [\(www.kubsu.ru/University/library/resources/Poisk2013.php\)](http://www.kubsu.ru/University/library/resources/Poisk2013.php)

## **9 Материально-техническая база, необходимая для осуществления образовательного процесса по дисциплине**

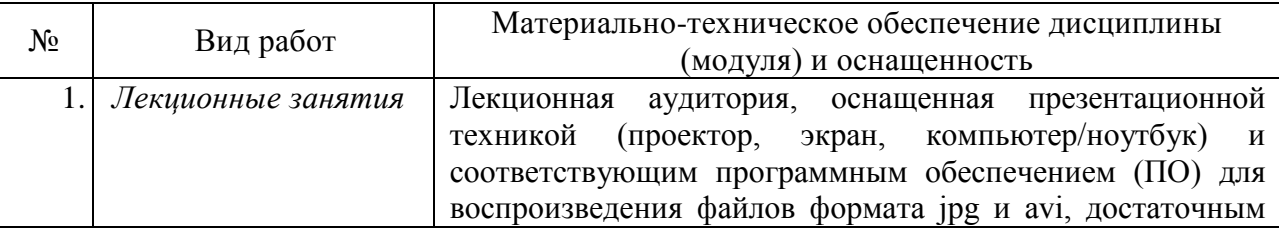

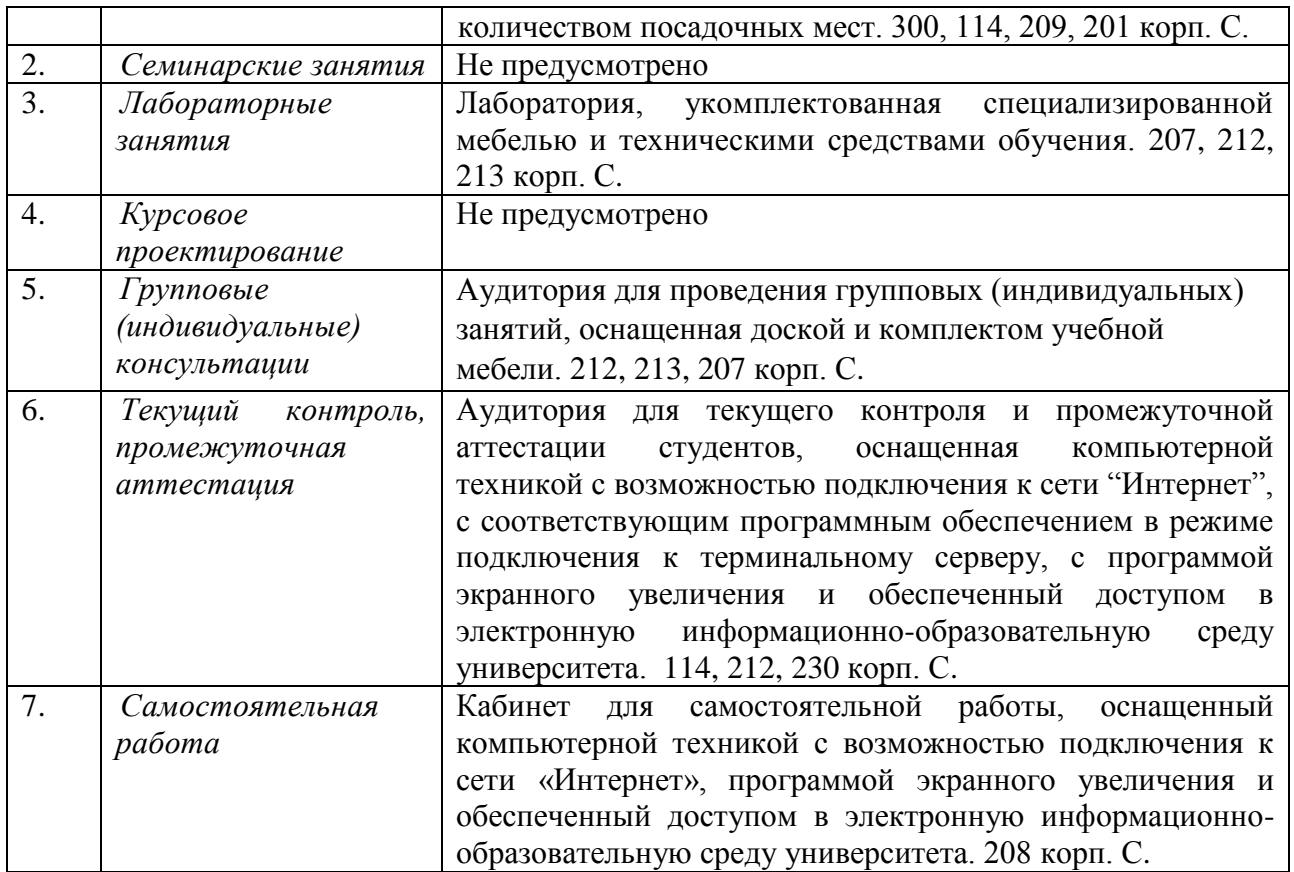